# A Steroid V0.5s e V0.6

Paolo Cignoni cignoni@iei.pi.cnr.it http://vcg.iei.pi.cnr.it/~cignoni

30 novembre 1999

### Versione 0.5s

• Esercizi proposti – Asteroidi con texture mapping

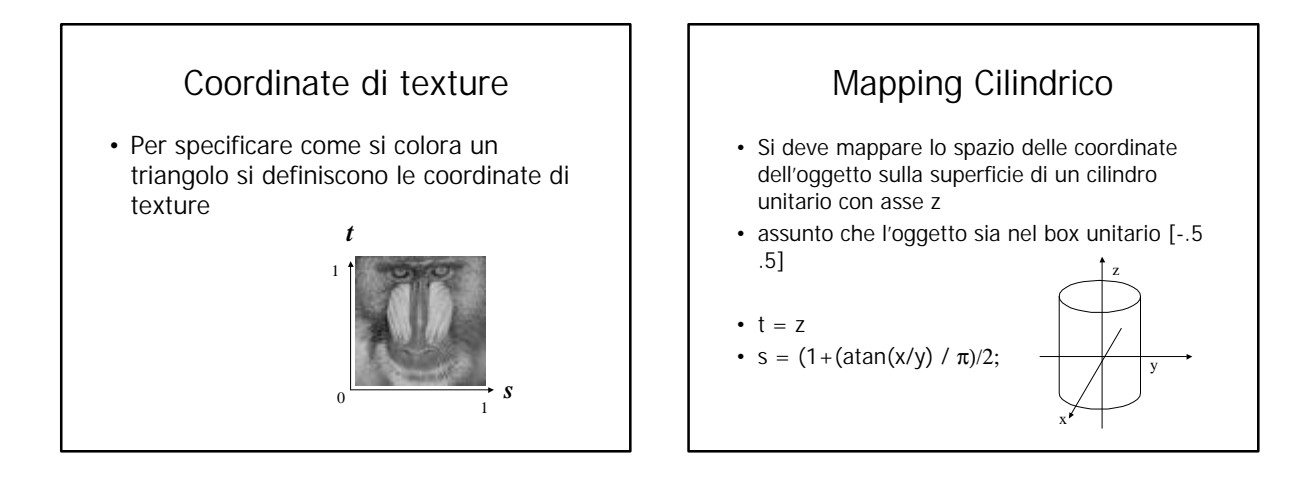

## Texture Memory

- Evitare di caricare piu' di una volta la stessa texture!
- Aggiunte funzioni per condividere textures

# A Steroid Versione 0.6

- Level of Detail
- Bonus

#### Lod

- E' inutile disegnare piu' di quello che serve
- Asteroidi che sullo schermo appaiono piccoli devono essere disegnati conu un numero minore di triangoli

## LOD

- Si memorizza ogni asteroide a tre differenti livelli di dettaglio e si sceglie quale disegnare a seconda della distanza dall'osservatore
	- miglior fps
	- si puo' aumentare molto il numero di ast nell'intro senza aumentare molto il numero di tri disegnati

### Lod

- Attenzione a:
- scegliere bene i modelli con cui fare i vari livelli di dettaglio
- scegliere bene le distanze a cui cambiare livello di dettaglio

## Lod

- Esistono tecniche automatiche per generare livelli di dettaglio
- **http://vcg.iei.pi.cnr.it/**
- **http://www.cs.cmu.edu/~garland/multires/software.html**

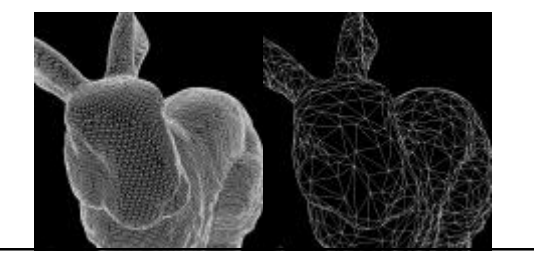

## Esercizi

- Asteroidi di differente tipo
- Meccanismo di bonus piu vario
- Livelli di difficolta' cresente
- LOD integrati bene
- tipi di sparo differenti
- shield
- andate in sala giochi e copiate...